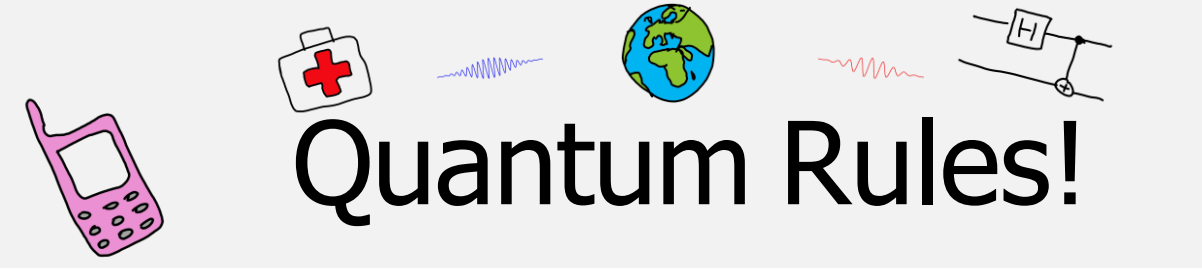

# Inleiding

De wet van Stefan-Boltzmann verbindt de absolute temperatuur T van een voorwerp met de hoeveelheid uitgestraald vermogen  $P$ :

$$
P = \sigma \cdot A \cdot T^4
$$

met  $A$  de oppervlakte van het voorwerp en  $\sigma$  de constante van Stefan-Boltzmann. De wet is eind 19<sup>e</sup> eeuw proefondervindelijk vastgesteld door Josef Stefan en theoretisch afgeleid door Ludwig Boltzmann. Met deze wet is in de sterrenkunde de temperatuur van een ster te bepalen aan de hand van de gemeten lichtintensiteit  $L$  (of  $P$ ) in W.

In dit experiment bepaal je op dezelfde manier de temperatuur van een halogeenlamp. Hierbij zijn wel enkele aanpassingen nodig.

## **'Grijze' straler**

Een ster zendt een continu spectrum met alle golflengten uit. Dat doet een perfect zwart object ook: dat object absorbeert straling van alle golflengten en zendt die zelf ook weer uit: het is een zwarte straler. Een perfect zwart object bestaat niet en de gloeidraad van een halogeenlamp zendt ook niet alle golflengten uit: zulke objecten heten daarom 'grijze' stralers. Deze voldoen aan een aangepaste vorm van de wet van Stefan-Boltzmann:

$$
P = \sigma \cdot \varepsilon \cdot A \cdot T^4,
$$

met  $\varepsilon$  de emissiviteit van het object. De emissiviteit geeft de efficiëntie van het uitzenden van energie als warmtestraling. Voor onze halogeenlamp geldt bij benadering dat de warmtestraling bij de temperaturen die de lamp heeft tussen 1 en 12 V steeds  $\approx$  36% is van de energie die uitgezonden wordt door een ideale zwarte straler. Kortom:  $\varepsilon = 0.36$  (bron: CRC Handbook of Chemistry and Physics).

Bij deze proef bepalen we de waarde van  $\sigma$ , de constante van Stefan-Boltzmann, door het vermogen te meten dat door een gloeilamp wordt uitgezonden bij verschillende temperaturen van de gloeidraad. De gloeidraad zendt de toegevoerde elektrische energie uit in de vorm van stralingsenergie. Er geldt dus ook:

$$
P_{\text{el}} = P_{\text{str}} \leftrightarrow U \cdot I = \sigma \cdot \varepsilon \cdot A \cdot T^4 \leftrightarrow \sigma = \frac{P_{\text{el}}}{T^4} \cdot \varepsilon \cdot A
$$

De  $\sigma$  zit dus in de helling van het ( $P_{\rm el}$ ,  $T^4$ )-diagram verstopt. Als we I meten als functie van  $U$  en  $A$  goed schatten, is  $\sigma$  te bepalen. Daarvoor moeten we wel de temperatuur  $T$  van de lamp weten.

versie 2024-04-09

# **Je hebt nodig:**

- *•* halogeenlampje
- *•* voedingskast
- *•* regelsysteem (in doosje)
- *•* lens
- *•* liniaal

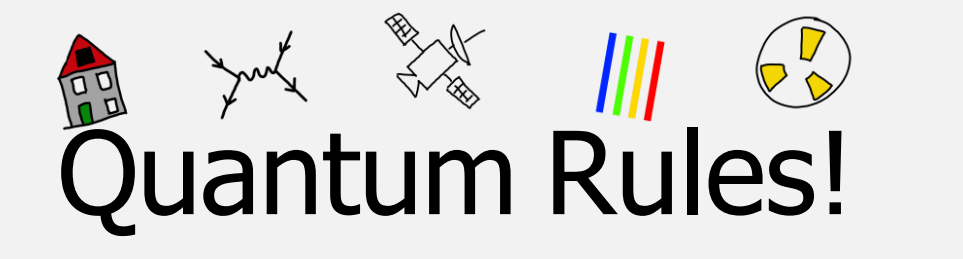

#### Temperatuur en weerstand

De soortelijke weerstand  $\rho$  en ook R (want  $R = \rho \cdot l/A$  en voor een groeidraad in een lamp veranderen  $l$  en  $A$  niet) van een materiaal stijgt met de temperatuur. Atomen in het materiaal staan harder te trillen bij hogere  $T$  waardoor de ladingsdragers (elektronen) er minder makkelijk doorheen komen zonder te botsen. Materialen met een negatieve temperatuurcoëfficient (NTC) dalen in  *als*  $*T*$ stijgt. In dergelijke halfgeleider-materialen komen er bij hogere meer elektronen in de geleidingsband terecht, waardoor  *daalt.* 

De temperatuur-afhankelijkheid van  $\rho$  en dus  $R$  is niet eenvoudig. Voor veelgebruikte materialen zoals het wolfraam in ons lampje is het verband experimenteel bepaald. In dit experiment kalibreren we onze opstelling met de temperatuur bij een bepaalde spanning en stroomsterkte. De software berekent  $T$  bij andere gemeten  $R$ waardes. (Zie ook QR! experiment Verschuivingswet van Wien.)

#### Effect instralende warmte en warmte-lek

De wet van Stefan-Boltzmann werkt goed voor sterren die in zeer hoog vacuüm bij een temperatuur vlak boven het absolute nulpunt (temperatuur achtergrondstraling in de ruimte is 3 K) staan. Voor een gloeilamp in een omgeving met temperatuur  $T_{\text{omg}}$  geldt:

$$
P = \sigma \cdot \varepsilon \cdot A \cdot (T^4 - T^4_{\text{omg}})
$$

De lamp absorbeert straling van de omgeving terwijl deze staat te stralen. Ook bij hoge spanningen en dus voor hoge temperaturen is ( $T^4 - T_{\text{omg}}^4$ ) met  $T_{\text{omg}} = 294$  K niet geheel verwaarloosbaar.

Er lekt energie in de vorm van warmtegeleiding via de omgeving van de gloeidraad: de fitting en het gas binnen in de lamp. Vaak is dat gas het inerte argongas, dat verdamping van de gloeidraad tegengaat en de levensduur vergroot. Een realistischere versie van de formule is:

 $P = \sigma \cdot \varepsilon \cdot A \cdot (T^4 - T_{\text{omg}}^4) - k A_{\text{omg}} (T - T_{\text{omg}})$ We meten dit energieverlies hier niet maar kiezen voor  $kA_{\text{omg}}$  een grote waarde waarmee de meetpunten het best op een lijn liggen.

# De meetopstelling

#### De lamp

De spanning mag niet boven de 13 V uitkomen: de gloeidraad van de halogeenlamp is van wolfraam en dat brandt door bij te hoge  $U$ . De lamp is ontworpen om optimaal te werken bij een spanning  $U = 12,0$  V. De fabrikant van de lamp stelt dat de temperatuur van de gloeidraad bij 12,0 V gelijk is aan 2800 K. Dat is de kallibratie-temperatuur  $T_{\text{kal}}$ . Met  $P = 10$  W vermogen geldt bij  $U = 12,0$  V dat  $I = 0,83$  A en dus  $R =$ 14,4 Ω. De (soortelijke) weerstand en de temperatuur veranderen dus als we de spanning over de lamp variëren.

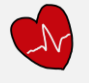

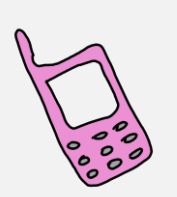

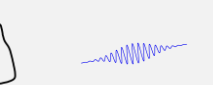

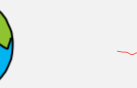

# uantum Rules!

# **Het regelkastje en software**

In het grijze doosje onder de lamp zit een Arduino controller met programmeerbare elektronica. Dit computertje is hier zo ingesteld, dat we er de spanning en de stroomsterkte mee vastleggen en in het Python programma stefanboltzmann.py vastleggen. Fig. 1 toont het kastje (grijs) in het schakelschema van de opstelling.

# **De meting**

- 1. Draai de FINE en COURSE knoppen onder VOLTAGE terug naar 0 V door ze tegen de klok in te draaien.
- 2. Als de gekleurde stroomdraden nog niet zijn verbonden, doe dat dan alsnog, volgens Fig. 1.
- 3. Start het programma op de desktop. De meting begint gelijk.
- 4. Verhoog de spanning naar 1,0 V en wacht even (10 s) tot de temperatuur van de gloeidraad stabiel is. Met <ENTER> leg je de stroomsterkte vast: er verschijnt een rode stip in het  $(I, U)$ diagram links (en ook rechts).
- 5. Herhaal dit voor spanningen tot 12,0 V. Zet de lamp uit.

# **Dataverwerking**

We gaan nu stap voor stap van ons  $(I,U)$ -diagram aan de linker kant (zie Fig. 2) naar een grafiek aan de rechterkant van P tegen  $T^4$ waarvan uit de helling de waarde van  $\sigma$  te bepalen is.

- 6. Klik op het tabblad  $P$  vs  $U$ : hier is de stroomsterkte op de y-as simpelweg vermenigvuldigd met de spanning.
- 7. Op de volgende tabbladen transformeren we verder, door eerst R tegen *U* uit te zetten ( $R = U^2/P$  en dit diagram te kantelen in een  $P$  vs  $R$  diagram (opnieuw na vermenigvuldiging met  $U$ .)
- 8. Door nu gebruik te maken van onze  $T_{\text{kal}}$  bij  $R = 14,4 \Omega$  en voor andere waarden van  $R$  de bijbehorende  $T$  te bepalen, komen we tot het  $(P,T)$ -diagram op tabblad 5.
- 9. Als laatste transformeren we de x-as door daar  $T^4$  te zetten. Het resultaat is een recht evenredig verband.
- 10.De software heeft de trendlijn behorend bij de helling voorafgaand aan de  $(T^4 - T^4_{\text{omg}})$ -factor al bepaald. We kiezen nu een waarde van de factor  $kA_{\text{omg}}$  van ongeveer 8 cijfers om onze meetpunten zo goed mogelijk passend op de lijn te krijgen.

### **Bepaling van de constante van Stefan-Boltzmann**

Om uit de helling de waarde van  $\sigma$  te halen, dienen we alleen nog maar de waarde van A te bepalen ( $\varepsilon$  is gegeven, zie boven). Dat is lastig want je kan niet zomaar in de lamp kijken. Door de lamp met de lens scherp af te beelden op een wit papier (vergroting  $N = b/v$ met  $b$  en  $v$  de afstand lens-beeld en lens-voorwerp, respectievelijk) is de ware grootte van  $A$  te bepalen. Je mag er hierbij vanuit gaan, dat de gloeidraad in de vorm van een cilinder gedraaid is. Je kan nu jouw  $\sigma$  te berekenen. Hoeveel % zit je van de waarde in BiNaS?

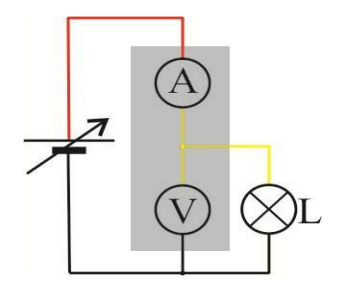

**Fig. 1**: schakelschema van de opstelling met het regelkastje (grijs).

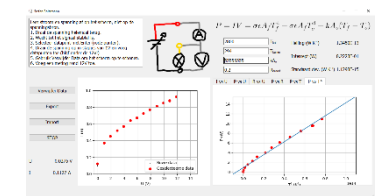

**Fig. 2**: Het window met rechts transformatie van de  $I$  vs.  $U$  data (links).